# Information zum Einsatz von BLUCom

BLUCom ist ein leistungsfähiges Software-Paket mit vielfältigen Funktionen, welches auf einer professionellen SQL-Datenbank aufbaut.

Gesellschaft für Hard- und Softwareli

## **1. Vorbereitung**

Bitte prüfen Sie zunächst die unten aufgeführten **Systemvoraussetzungen**.

Sie benötigen für die Installation **Administratorrechte**.

Bei Einzel-PCs mit einer Windows Pro Version ist dies in der Regel der Fall.

Sofern ein Systemadministrator oder IT-Dienstleister die Wartung ihrer EDV-Anlage übernimmt, muss ein Ansprechpartner während der Installation und Anpassung zur Verfügung stehen.

### **2. Installation**

Für die Installation der Software ist kein Vor-Ort-Termin erforderlich.

Bitte installieren Sie das Programmpaket auf ihrem PC. Dazu erhalten Sie separat einen Link zum Download oder in Einzelfällen einen Datenträger mit entsprechender Beschreibung.

Die notwendigen Schritte für die Konfiguration übernimmt der edv-ring auf Wunsch **per Fernwartung** auf ihrem PC. Dazu müssen alle Peripheriegeräte (Drucker etc.) mit dem PC verbunden und verfügbar sein. Der PC benötigt einen Internetzugang.

Für die Vereinbarung eines Installationstermins melden Sie sich bitte frühzeitig bei uns:

Telefon: +49 (251) 686120 Email: [info@edvring.de](mailto:info@edvring.de)

Achtung: Eine vorherige Terminvereinbarung ist zwingend erforderlich!

Die Installation und Konfiguration von BLUCom durch den edv-ring wird nach Aufwand berechnet.

Für die Datenübernahme von einem alten PC muss dieser gleichfalls per Fernwartung erreichbar sein. Weiterhin benötigen Sie einen USB-Stick oder eine externe Festplatte mit mind. 4 GB freiem Speicher.

**edv-ring** Gesellschaft für Hard- u. Softwarelösungen im Gartenbau mbH Wilhelm-Schickard-Str. 10, 48149 Münster | Tel.: 0251 - 686120 | Fax: 0251 - 6861249

# **3. Systemvoraussetzungen**

#### **Hardware**

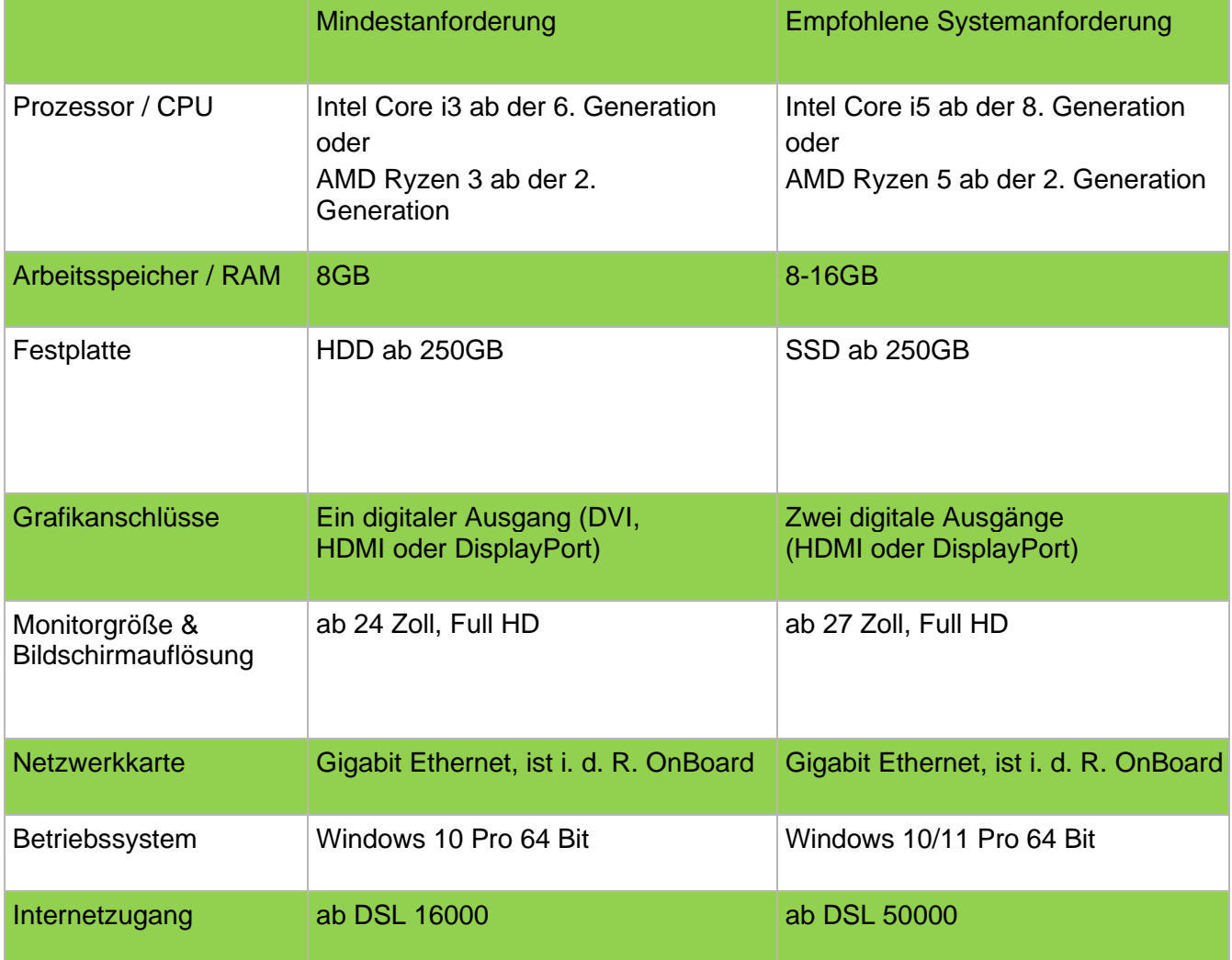

rir

g

edv-

Gesellschaft für Hard- und Softwarelös

**edv-ring** Gesellschaft für Hard- u. Softwarelösungen im Gartenbau mbH Wilhelm-Schickard-Str. 10, 48149 Münster | Tel.: 0251 - 686120 | Fax: 0251 - 6861249

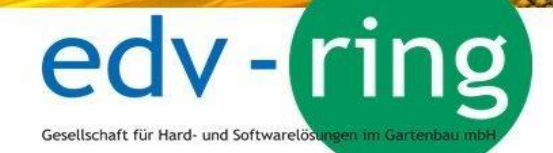

#### **Rechte und Freigaben**

Das BLUCom-System nutzt einige Programme zur Kommunikation mit Ihren Geschäftspartnern und dem edv-ring. Einige Antiviren- bzw. Firewall-Produkte können die Kommunikation einschränken und entsprechende Fehlermeldungen in BLUCom auslösen.

Die richtige Konfiguration dieser Produkte muss durch den Kunden oder einem von ihm beauftragten IT-Dienstleister vorgenommen werden.

Folgende Protokolle und Ports müssen freigegeben werden:

#### **ftp (Port 21), http (Port 80), https (Port 443), smtp (Port 25 bzw. 587)**

In einem lokalen Netzwerk werden für den Zugriff auf den SQL-Server ebenfalls bestimmte Ports benötigt, die entsprechend freizugeben sind.

#### **SQL Server Dienst (Port 1433 TCP bzw. 11433 TCP) \***

#### **SQL Browser Dienst (Port 1434 UDP)**

Der tatsächlich verwendete Port kann je nach Systemumgebung abweichend sein und kann über den SQL Konfigurationsmanager ermittelt werden.

#### **BLU\_Office\_Service Dienst (Standard Port 8083 TCP bzw. frei einstellbarer TCP-Port)**

Sollte es trotz dieser Einstellungen Probleme mit dem Datenabruf geben, prüfen Sie bitte ob folgende Adressen erreichbar sind:

[https://www.bluoffice.eu:443](https://www.bluoffice.eu/) [https://www.edvring.eu:443](https://www.edvring.eu/) [https://webservice.landgard.de:443](https://webservice.landgard.de/) [https://webservices.landgard.de:443](https://webservices.landgard.de/) **edv-ring** Gesellschaft für Hard- u. Softwarelösungen im Gartenbau mbH Wilhelm-Schickard-Str. 10, 48149 Münster | Tel.: 0251 - 686120 | Fax: 0251 - 6861249

#### **Freigabe von Anwendungen**

Da auch Virenscanner häufig den Zugriff der Programme blockieren wollen, müssen die unten aufgeführten Anwendungen ausführbar sein und in der Antivirensoftware freigegeben werden. Die Anwendungen liegen standardmäßig im Verzeichnis

C:\Program files(x86)\edvbrg (Windows - 64 Bit)

AG\_Update.exe Angebot.exe Auftragsboard.exe BildPool.exe Blu\_Office\_Service.exe Blu\_Office.exe BLUFakt.exe BluOffice.exe BluOffice\_start.exe

- DBConnect.exe Fernwartung.exe Einkaufsverteilung.exe ExportBestellung.exe ExportWarenebwegungen.exe Ladungsträger.exe **LGArtikelUpdate LGBestUpdate** LGLSNummern
- LGLSSenden.exe Lieferschein.exe Mailversand.exe Statistik.exe VRMBilderSenden.exe WW\_Mailempfang.exe Zahlungsverkehr.exe

Gesellschaft für Hard- und Softwarelö

Sollten Sie Probleme mit der Einrichtung ihrer Antiviren- oder Firewall-Lösung haben, wenden Sie sich bitte an den zuständigen Systemadministrator oder IT-Dienstleister, welcher das Sicherheitsprodukt bei Ihnen installiert hat!